# Alternative Techniques for Experimental Animation (DT1003)

## **Syllabus**

Summer 2011 June 8 to August 10 Wednesdays, 6:30 p.m. to 9:30 p.m. DMS2 Instructor: Richard S. Mitchell 415 505 5790

rsm@urchard.com

## **Course description**

While the focus of this class will be on various digital methods of generating, capturing, editing, and presenting moving pictures, this will be done with a constant eye on the historical and critical context of experimental animation.

For our purposes, a negative definition of animation will suffice: animation is any moving picture **not** created by capturing live action in real time<sup>1</sup>. Any other means of creation qualifies.

To start we will explore the principals of animation through manual techniques such as simple flip-books, zoetropes, and mutoscopes. Next we will review photographic methods and see how digital media can augment traditional methods or replace them. Our final exploration will be how to create purely digital animations.

## **Objectives**

Learn how to make pictures move. Discover the history of experimental animation. See how digital media fit into the discourse of experimental animation. Create several (very) short animations experimenting with the techniques demonstrated. Create a short animation as a final project.

## **Requirements**

Technically, the student should have:

- some familiarity with imaging software like Photoshop or Illustrator
- some familiarity with Final Cut Pro

Depending on the project, in order to work outside of class the student should have access to:

- a computer with a printer (much of the requisite software is open source)
- a space to use as a simple studio/workshop (need not be more than the kitchen table)
- some simple tools and materials, e.g. sharp knife, straight edge, glues, etc. (see last page)
- Photoshop
- QuickTime Pro
- Final Cut Pro
- digital video camera
- tripod
- external storage device (FireWire drive, Flash drive)
- scanner
- lightbox

 <sup>1</sup> Obviously, this is a fluid distinction and merely for convenience. What I mean here is that the recording of the live action is captured photographically and is continuous and consecutive, i.e. there is no delay between frames and the frame rate is fast enough to give the impression of 'real' movement, at least within conventional expectations.

## **Expectations and policies**

These policies will ensure the student gets the best results from the class:

- Come to all classes, and come on time.
- Bring your toolbox and other materials to each class.
- Join in the class discussions and critiques.
- Present your final project, no matter what state it's in.
- Most importantly, tell me right away if you have any issues or problems so we can solve it before it gets out of hand.

# Course outline

## **Camera-less techniques**

### **Week One**

Animation pre-dates film—the first moving pictures were hand-drawn animations presented as visual toys. The first three weeks of class will cover camera-less, mechanical animation.

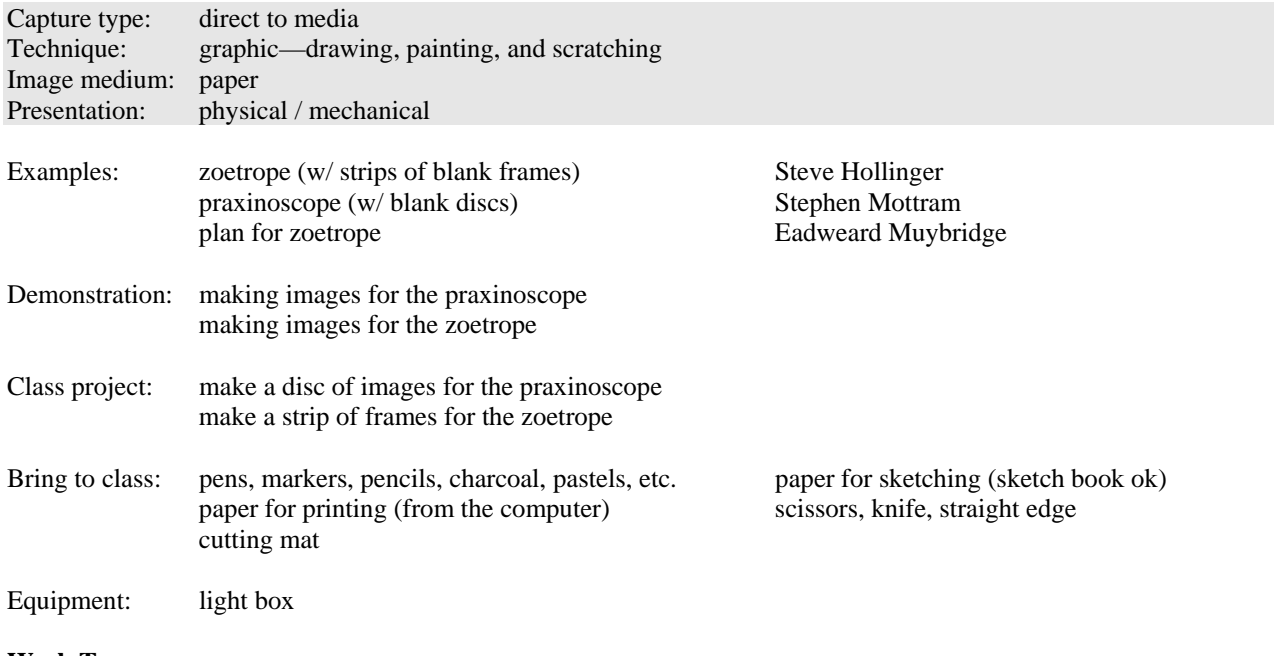

#### **Week Two**

For the next two classes, we will expand on what we learned in the first class and make devices which have more frames: flip books and mutoscopes.

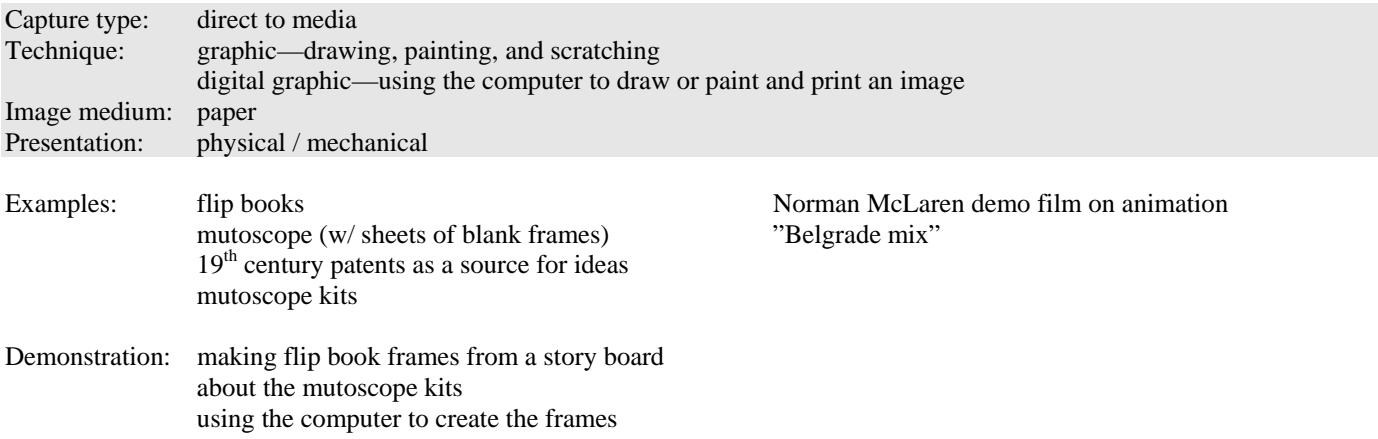

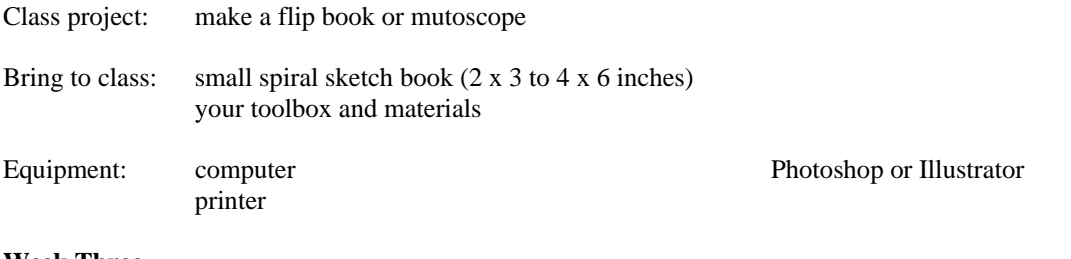

#### **Week Three**

Making a flipbook or mutoscope continued.

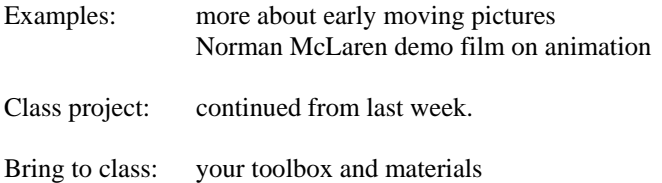

## **Single-frame and stop-motion animation**

Even after the introduction of photography for creating moving pictures, animation has remained an important tool for experimental film. The next four classes will introduce simple, single-frame techniques a digital video camera and single-frame capture software. Classes Four and Five will cover images created graphically. Six and Seven will cover collage, live-action, and sculptural techniques.

#### **Week Four**

The next two classes cover using graphic images as the source for single-frame animation.

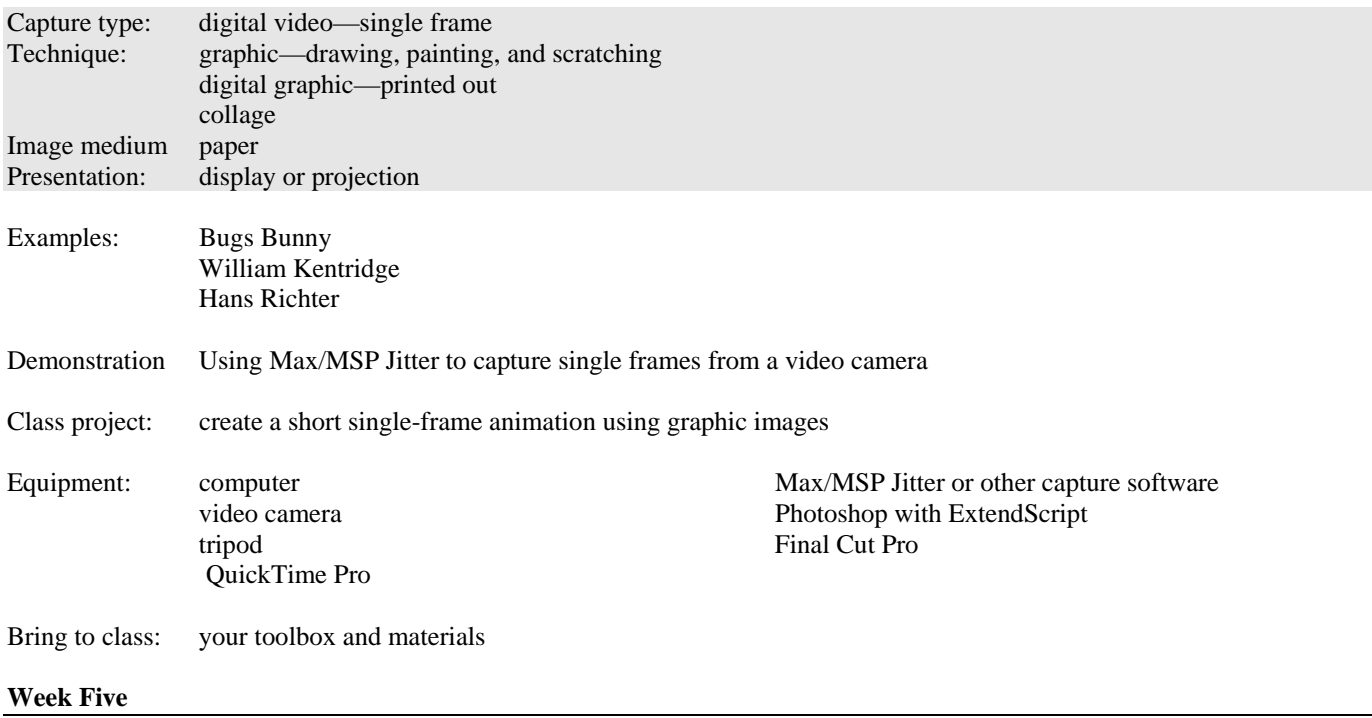

This class continues using graphic images as the source for single-frame animation.

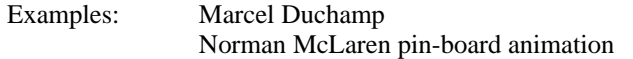

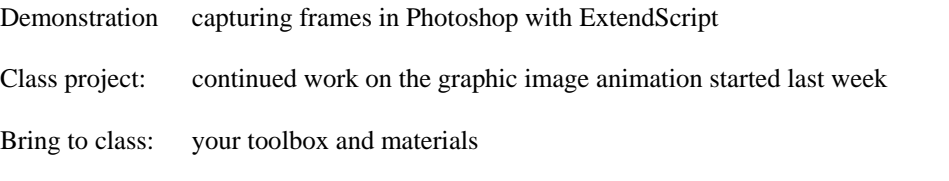

## **Week Six**

In the next two classes we look at stop-motion animation involving cut-outs, sculpture, found objects, and live action.

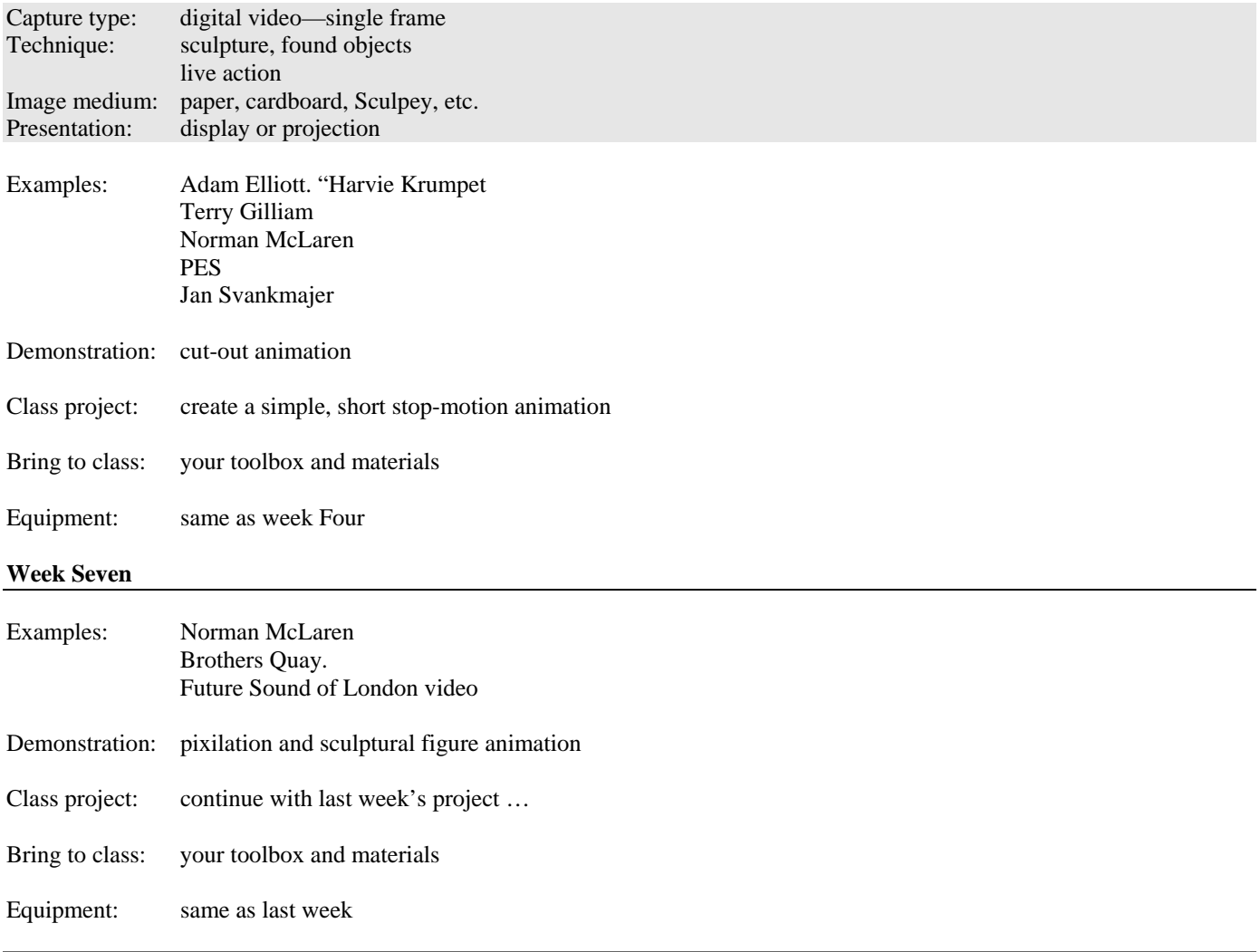

## **Digital direct-to-media techniques**

With the introduction of digital production, the possibilities for animation has expanded even more. During the next two classes, I will demonstrate some techniques for creating and capturing digital images all at once.

#### **Week Eight**

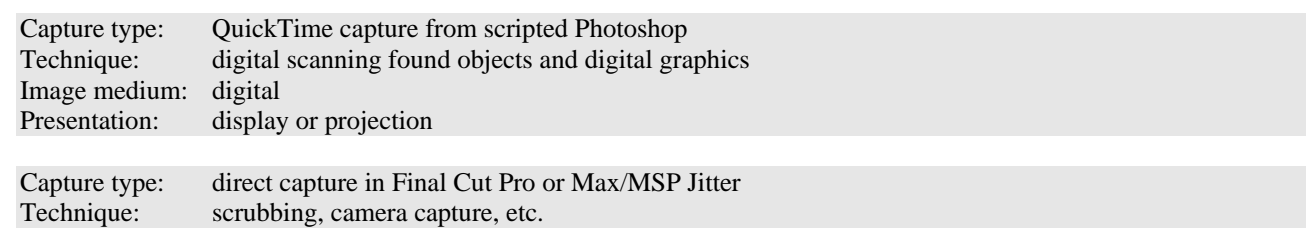

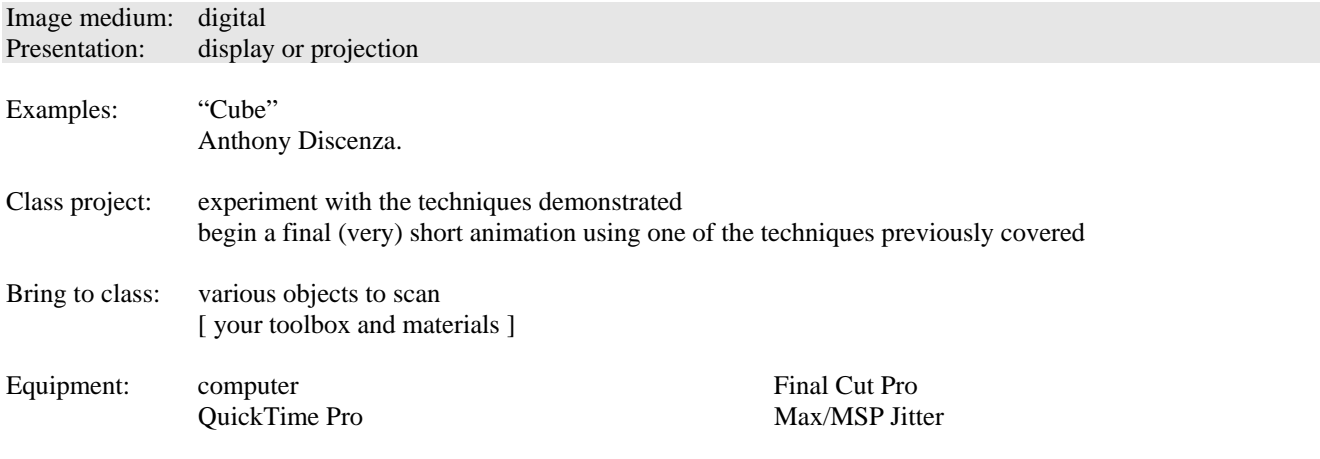

### **Week Nine**

This week we look at the work of artists who generate images directly from computer programs

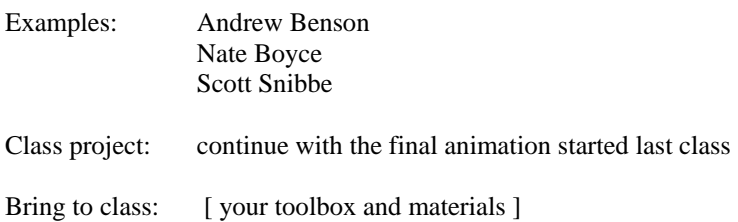

## **Putting it all together …**

The next two classes will be dedicated to working on the final animation. The lecture in week Ten will cover editing in Final Cut Pro as it pertains to animation. There will be a short lecture in class Eleven about relevant film techniques not previously covered.

#### **Week Ten**

Editing animations in Final Cut Pro.

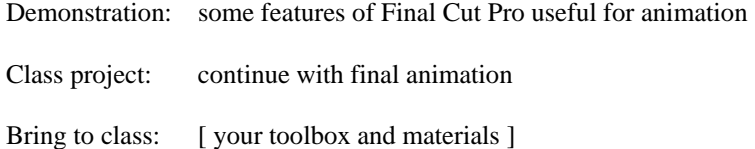

## **Week Eleven**

This week the lecture will cover direct filmmaking.

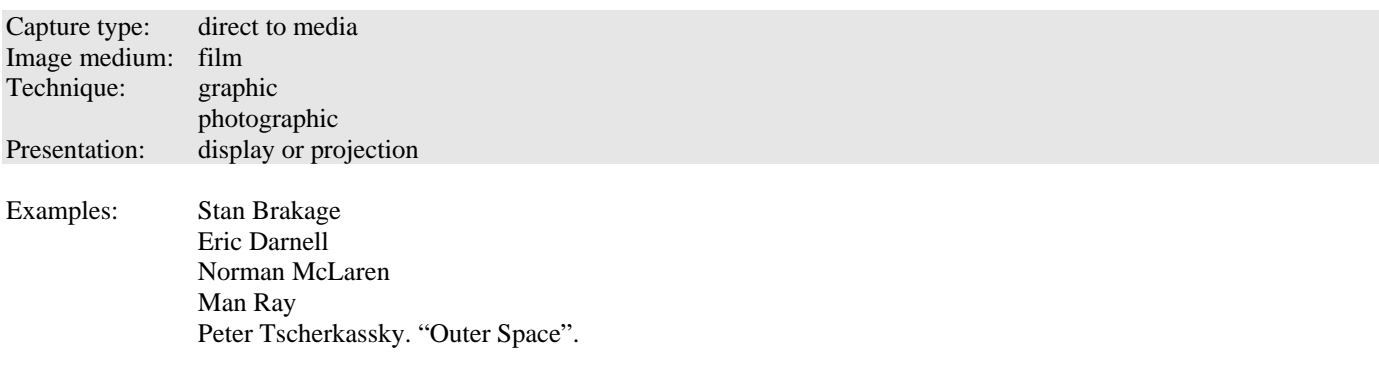

Demonstration: strategies for applying direct filmmaking to digital video

Class project: work on final project

Bring to class: [ your toolbox and materials ]

## **Week Twelve**

Exhibition and critique of final project.

# Materials and equipment list

Some items for the first class will be provided. Other items will be needed depending on projects chosen. Bring the toolbox and materials to each class.

light box card-stock paper (110lb) ruler glue, glue stick scissors Sculpey straight edge wire, light and medium weight pliers, long-nose and slip-joint wire cutters

Generally, these items will be available during class.

## Software Hardware

Max/MSP Jitter computer Photoshop with ExtendScript scanner Final Cut Pro video camera DVD creation software tripod QuickTime Illustrator

# Bibliography

Maureen Furniss. *The animation bible.* Abrams, New York. Robert Russett, Cecile Starr. *Experimental animation.* @ SFAI: TR897.E96. Richard Williams. *The animator's survival kit.* Faber & Faber, New York.

More resources: http://www.urchard.com/teaching/exp\_anima/

# Filmography

(supplied separately for each class)

## Toolbox Materials

bookbinders needle and thread pens, markers, pencils, charcoal, pastels, etc. calipers paper for sketching (sketch book ok) cutting mat paper for printing (from the computer) X-acto knife with various blades small spiral sketch book, 2 x 3 to 4 x 6 inches